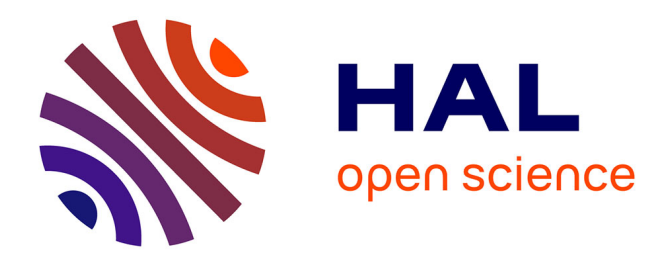

#### **SIG open source et recherche en agro environnement** Julien Ancelin

#### **To cite this version:**

Julien Ancelin. SIG open source et recherche en agro environnement. Free and Open Source For Geospatial - Francophone (FOSS4G-Fr), OSGeo-fr., May 2014, Marne-la-vallée, France. 15 diapos. hal-02796866

#### **HAL Id: hal-02796866 <https://hal.inrae.fr/hal-02796866>**

Submitted on 5 Jun 2020

**HAL** is a multi-disciplinary open access archive for the deposit and dissemination of scientific research documents, whether they are published or not. The documents may come from teaching and research institutions in France or abroad, or from public or private research centers.

L'archive ouverte pluridisciplinaire **HAL**, est destinée au dépôt et à la diffusion de documents scientifiques de niveau recherche, publiés ou non, émanant des établissements d'enseignement et de recherche français ou étrangers, des laboratoires publics ou privés.

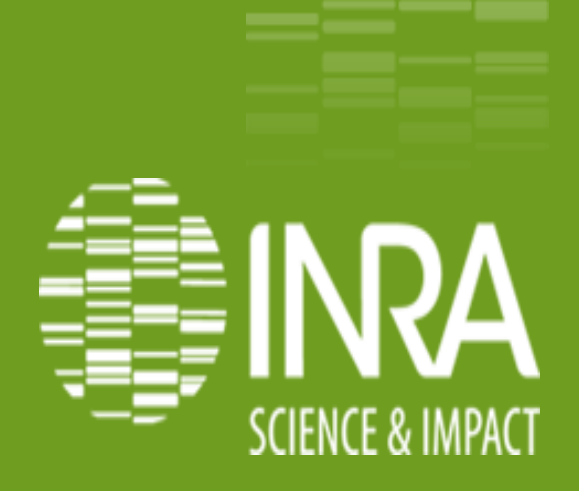

## **SIG Open Source et Recherche en Agro Environnement.**

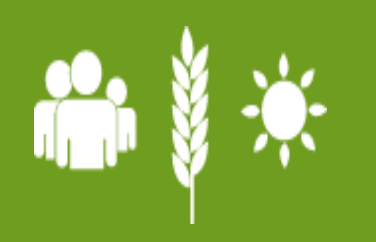

**Julien ANCELIN FOSS4G-fr 2014 Mai 2014**

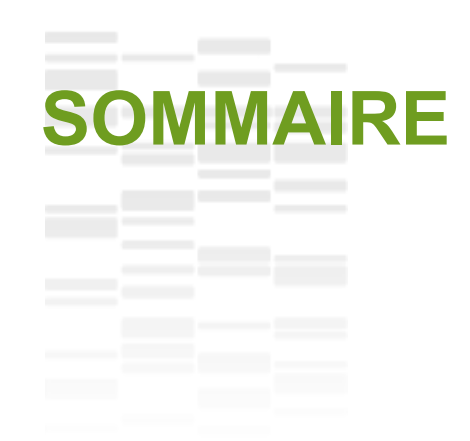

- **L'INRA et ses Unités Expérimentales Structuration d'une expérimentation. La centralisation et l'accessibilité Les outils Open Sources de développement**
- **Les outils web déployés**

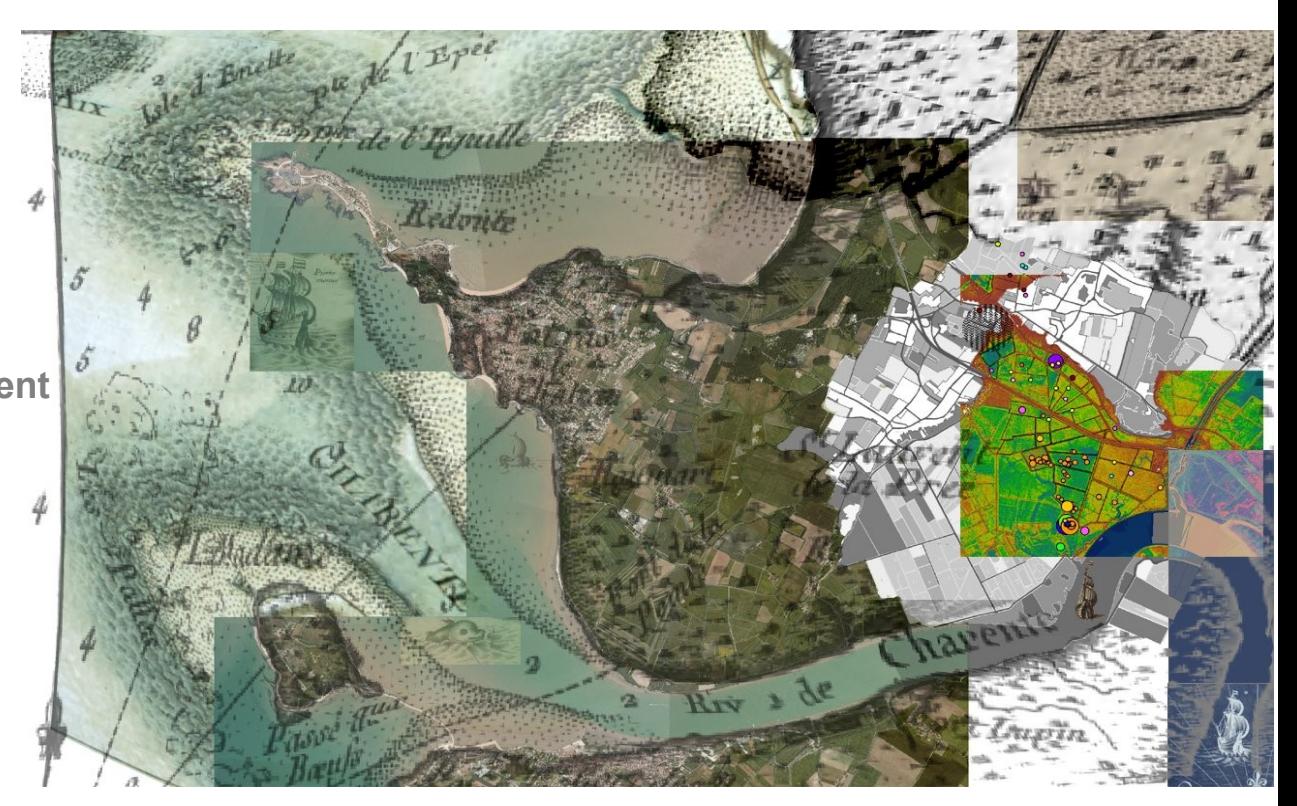

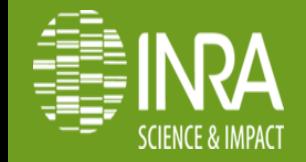

#### **INRA et Unités Expérimentales**

49 unités expérimentales. 13 départements de recherches. Dispositifs agronomiques importants. ALLI

- La collecte, la préservation, et la caractérisation des ressources génétiques végétales, animales et microbiennes.
- La production de données en appui à des programmes de Recherche.
- L'observation de l'environnement
- La sélection d'espèces ou de matériel génétique.
- La conception et la démonstration de nouveaux systèmes agricoles.
- L'ouverture de ces dispositifs non-seulement à tout chercheur, mais également à des partenaires européens et du développement agricole .

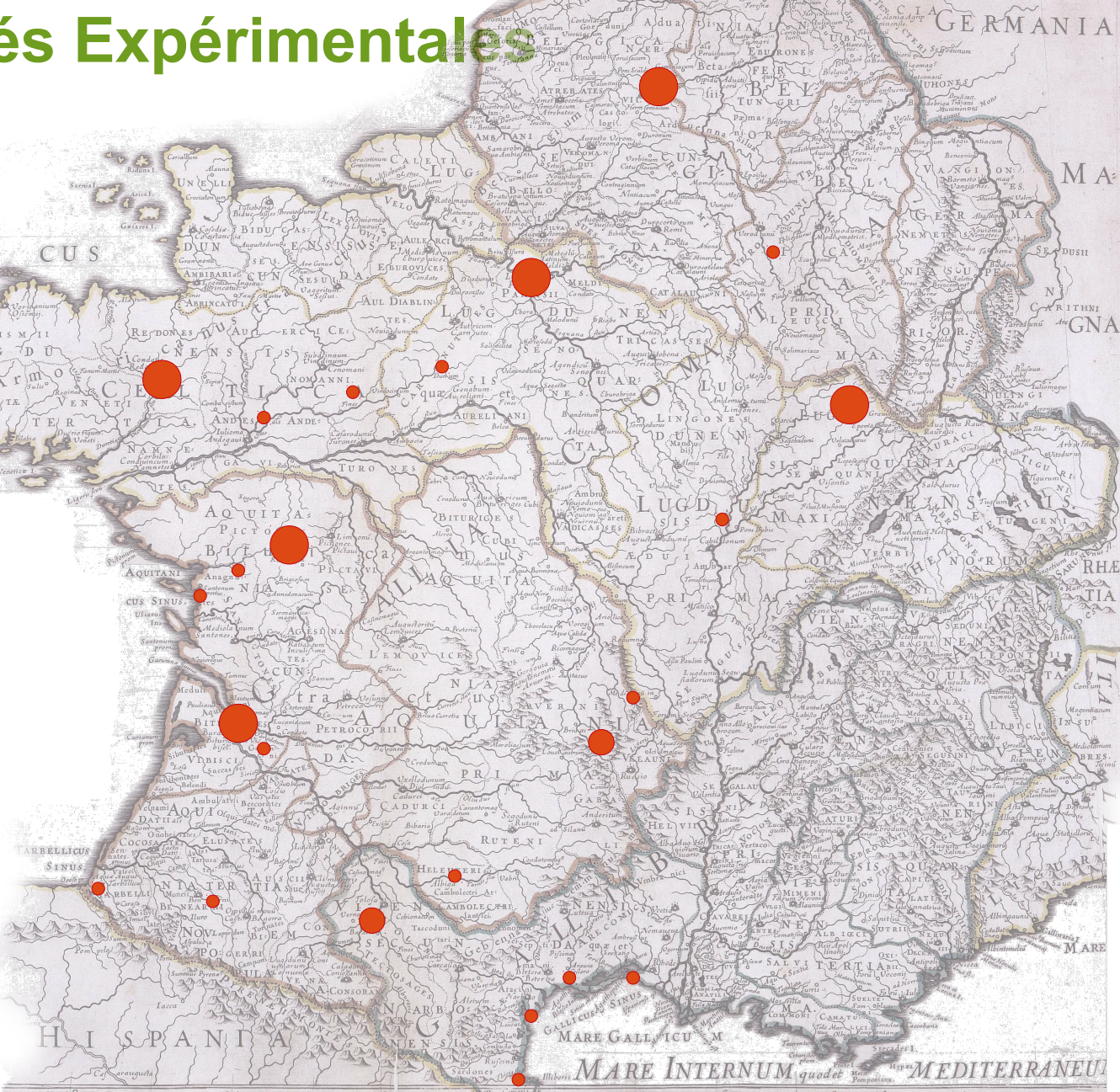

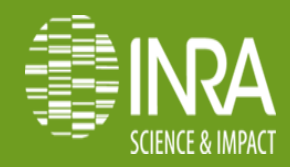

.03

### Unités disposant de notre service informatique

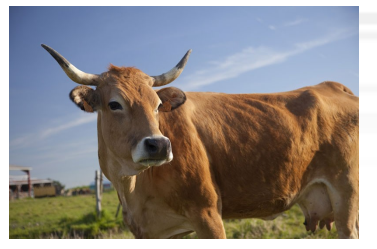

Unité expérimentale de St Laurent de la Prée

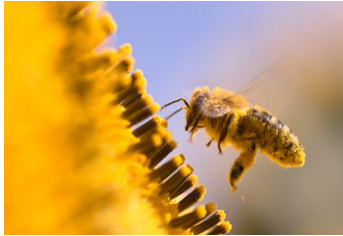

Unité expérimentale d'Entomologie

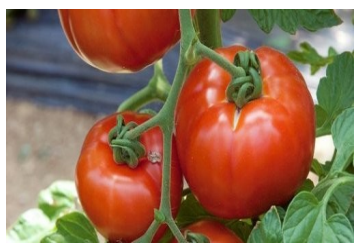

Unité expérimentale Alénya-Roussillon

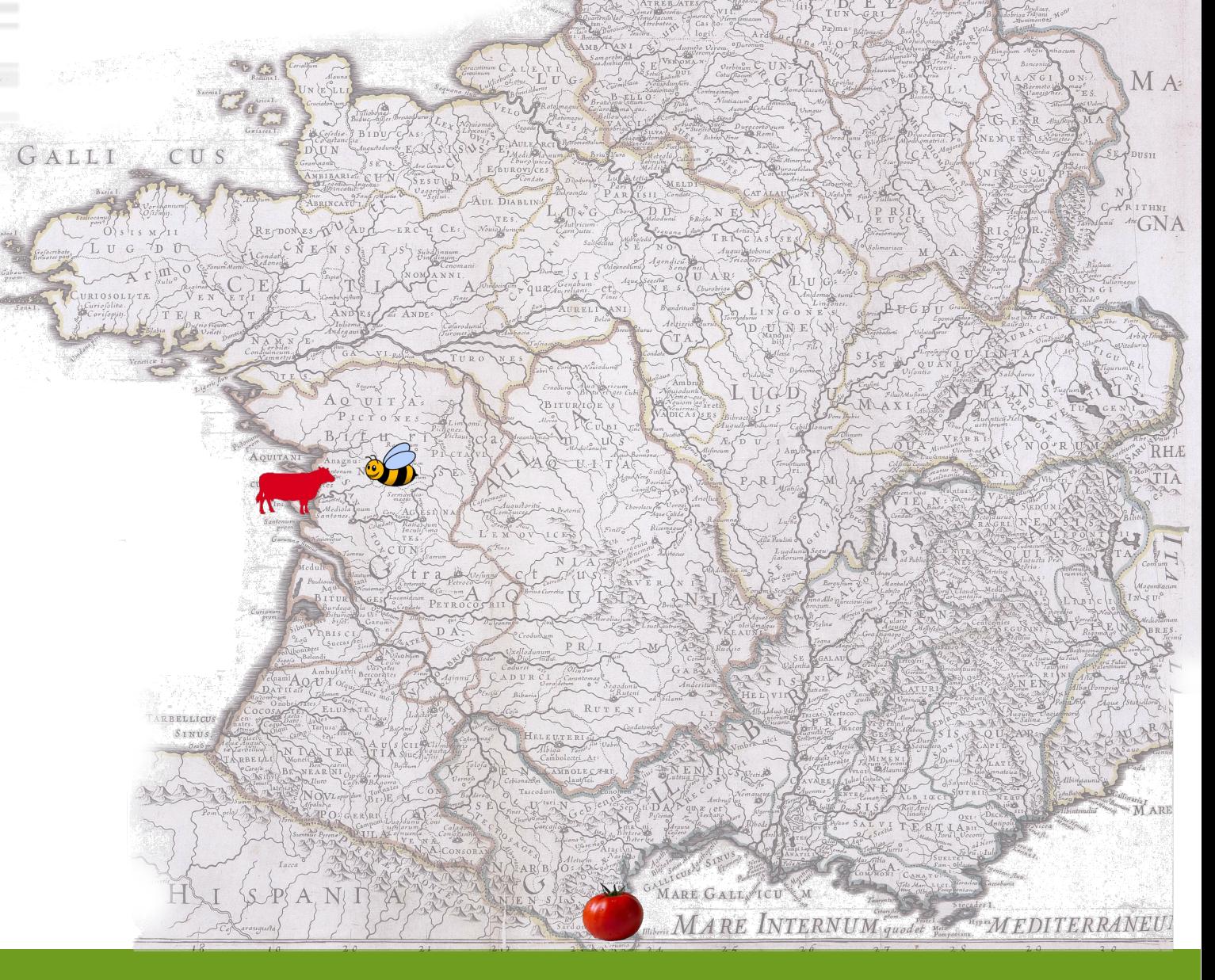

 $G_F$   $\in$   $R$ 

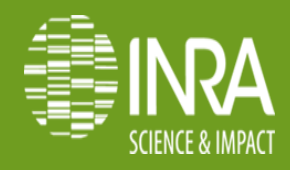

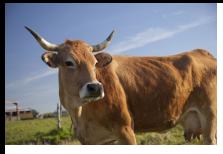

## **Expérimentation système St Laurent de la Prée**

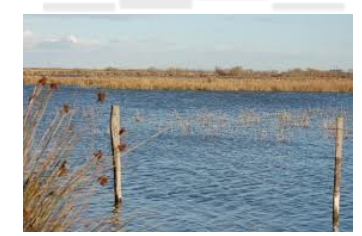

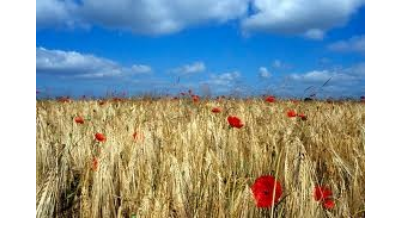

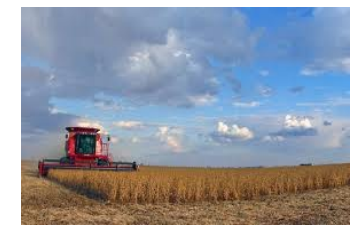

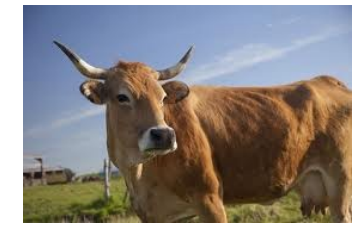

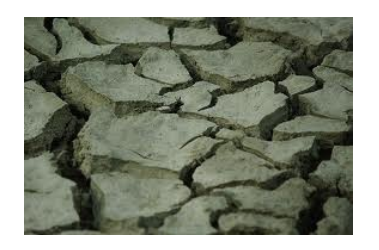

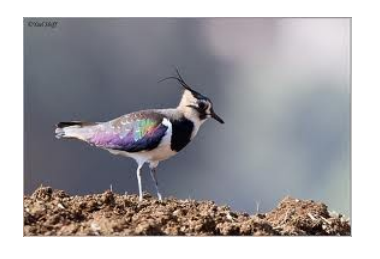

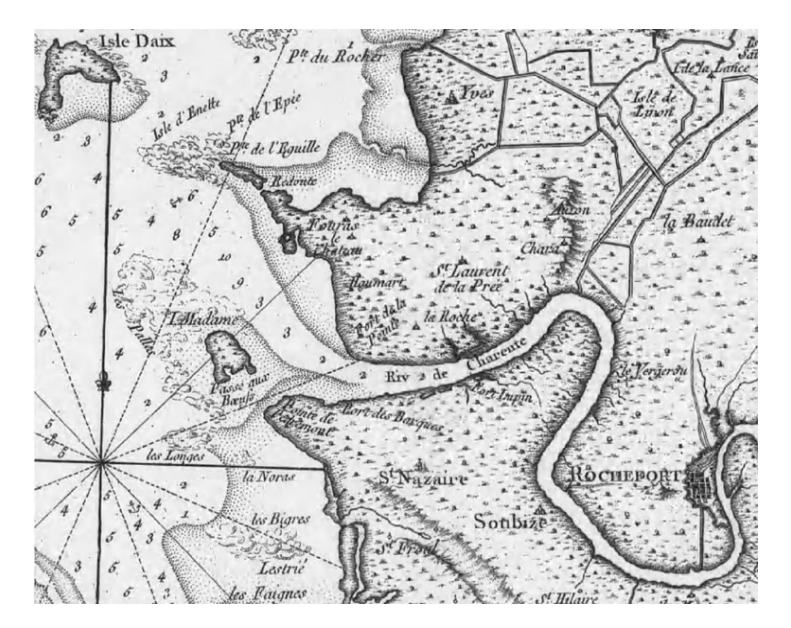

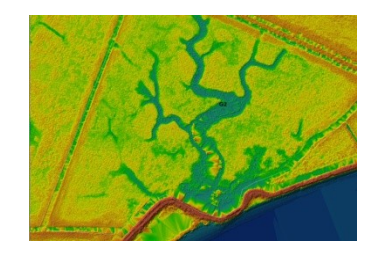

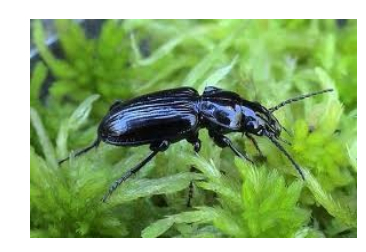

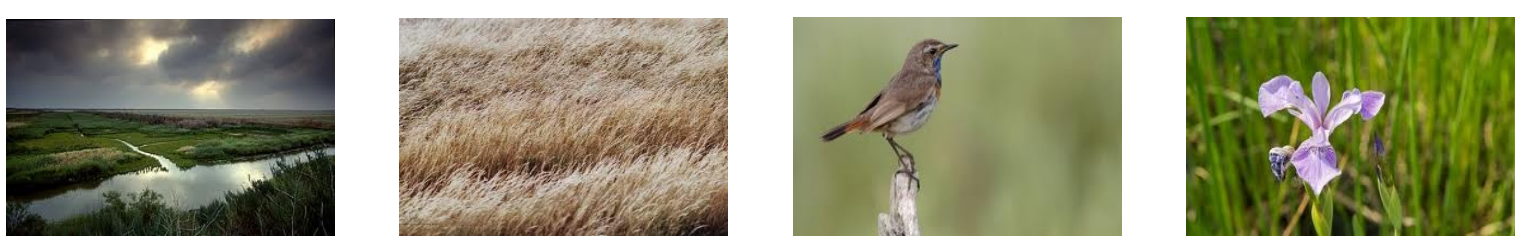

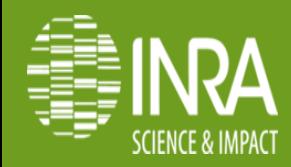

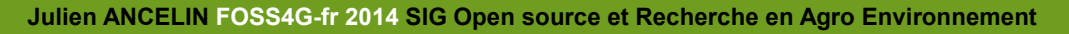

.05

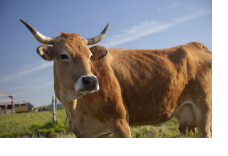

## **Créer des données, avant...**

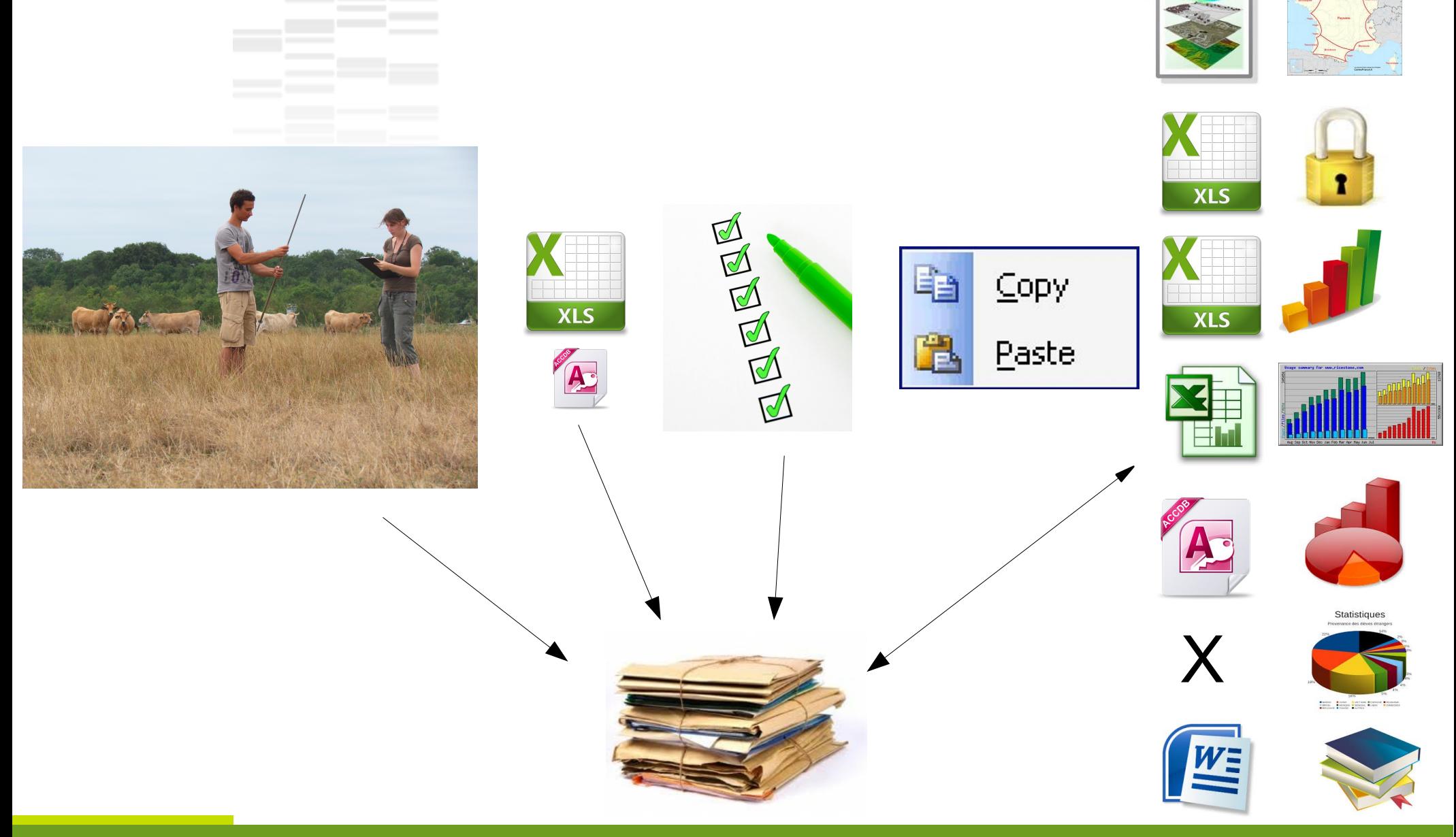

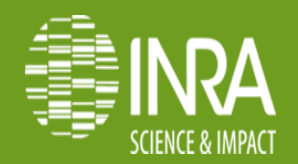

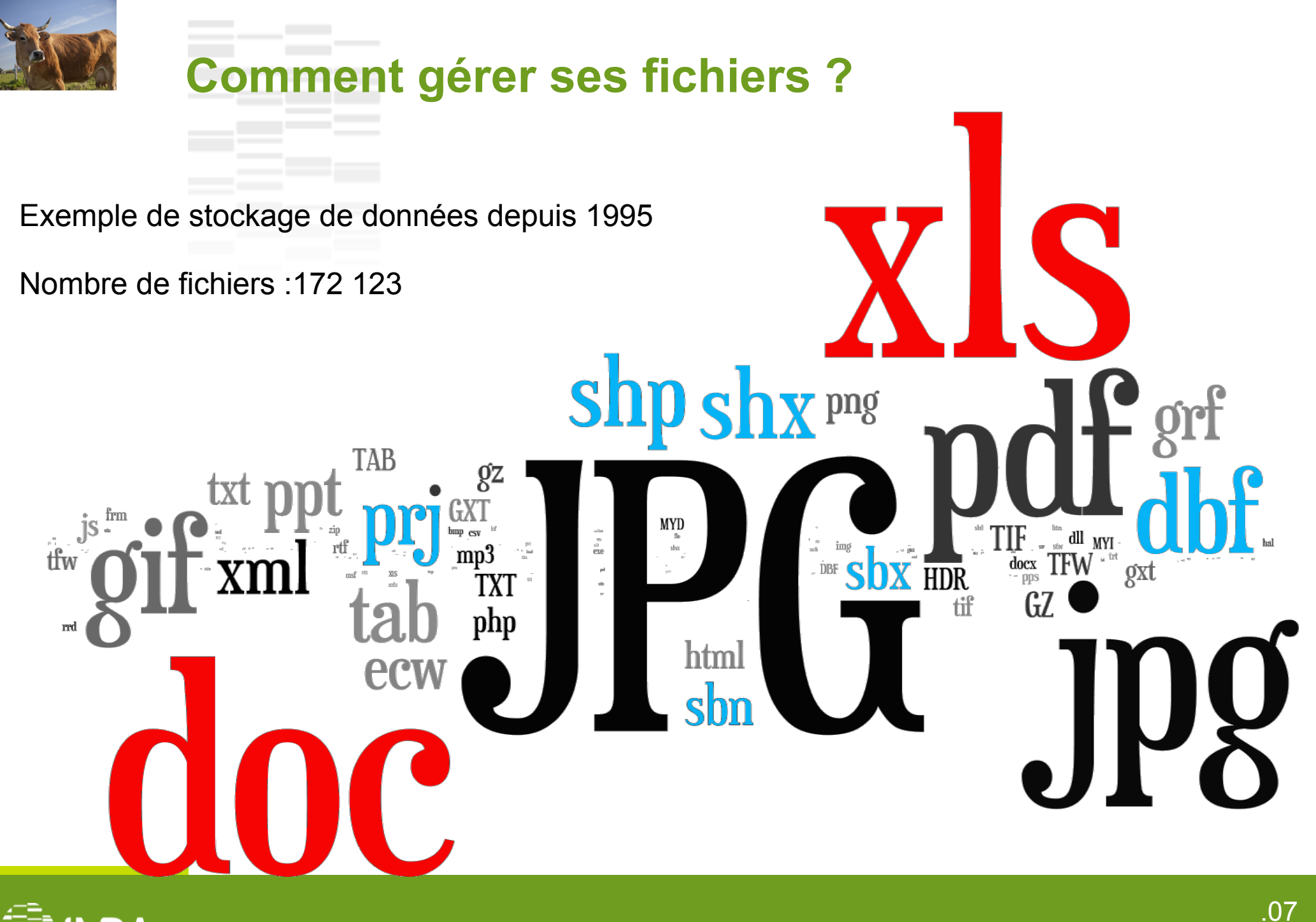

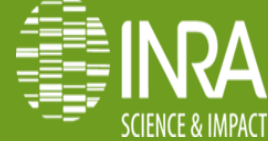

## **SIG: Centralisation & Accessibilité**

●Quitter la gestion de données sous tableur et centraliser l'information.

●Permettre aux utilisateurs d'intégrer, de consulter et d'extraire des données de manière autonome.

●Offrir de la géomatique à des non géomaticiens.

- ●Sécuriser et personnaliser les accès.
- •Garantir l'intégrité des données.
- Accéder aux informations de n'importe quel lieu.
- •Gérer des accès concurrentiels.
- •Favoriser les API sur serveur.
- •Favoriser l'Open Source.

•Limiter au maximum le temps de développement pour se concentrer sur les données.

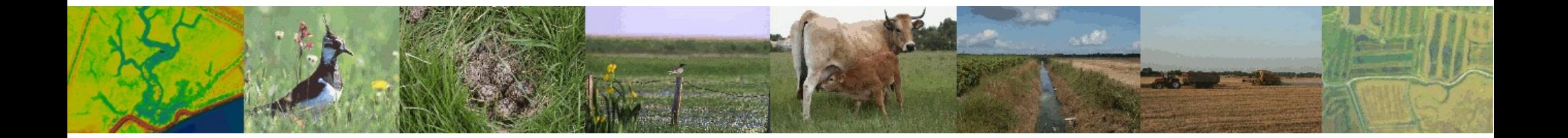

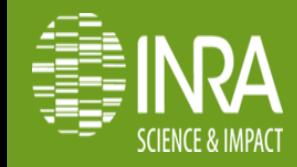

# **Outils OpenSource**

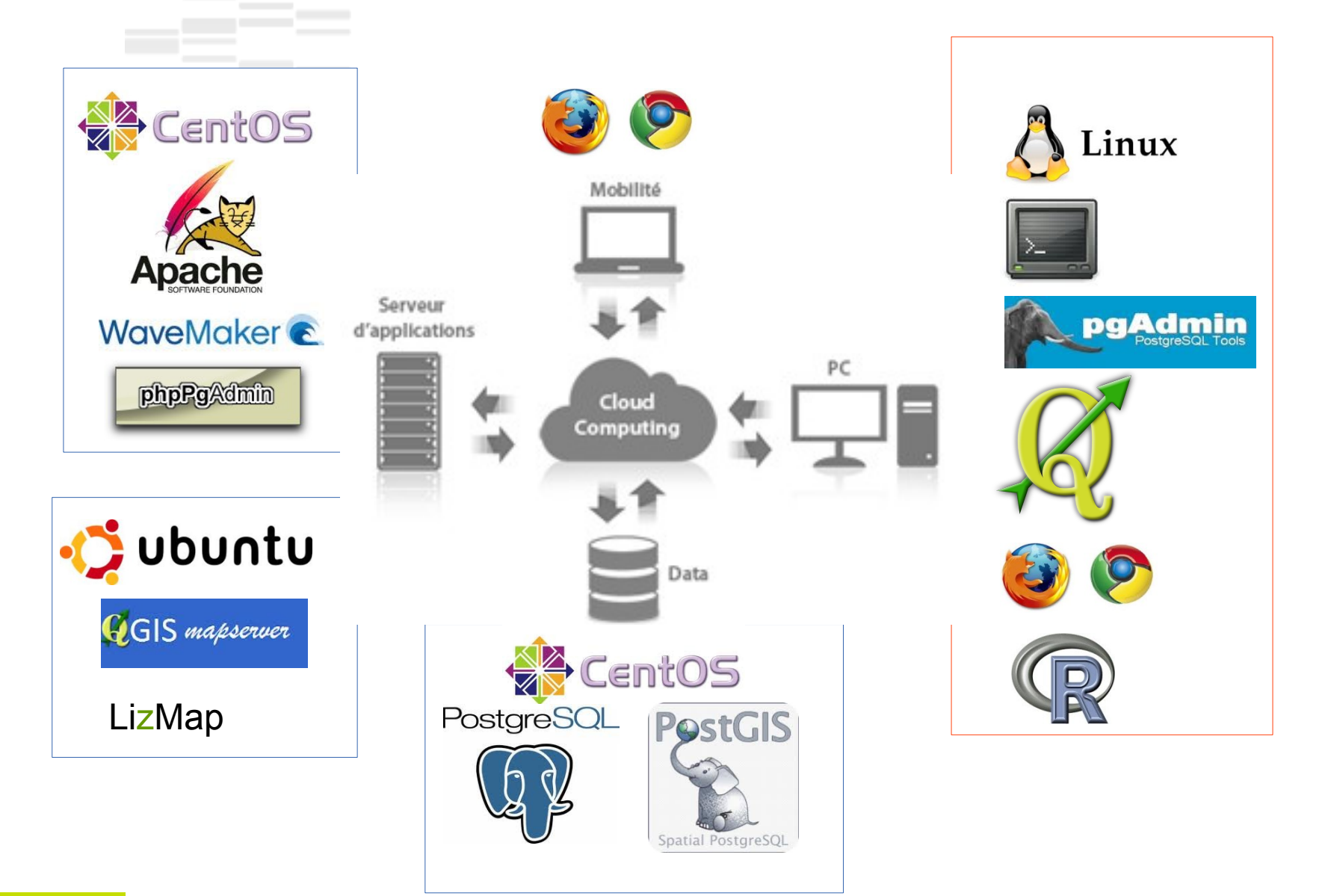

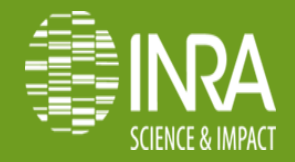

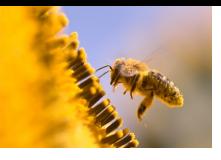

 $\bullet$ 

 $\bullet$ 

 $\bullet$ 

Menu6Cha<br>is.tplan

ectMenu3Cha<br>this.tplan tMenu4Cha<br>his.tplan

oGrid4Selec<br>this.dojoG

# **Outil développement** WaveMaker

Larguage detaut

#### WYSIWYG RAD

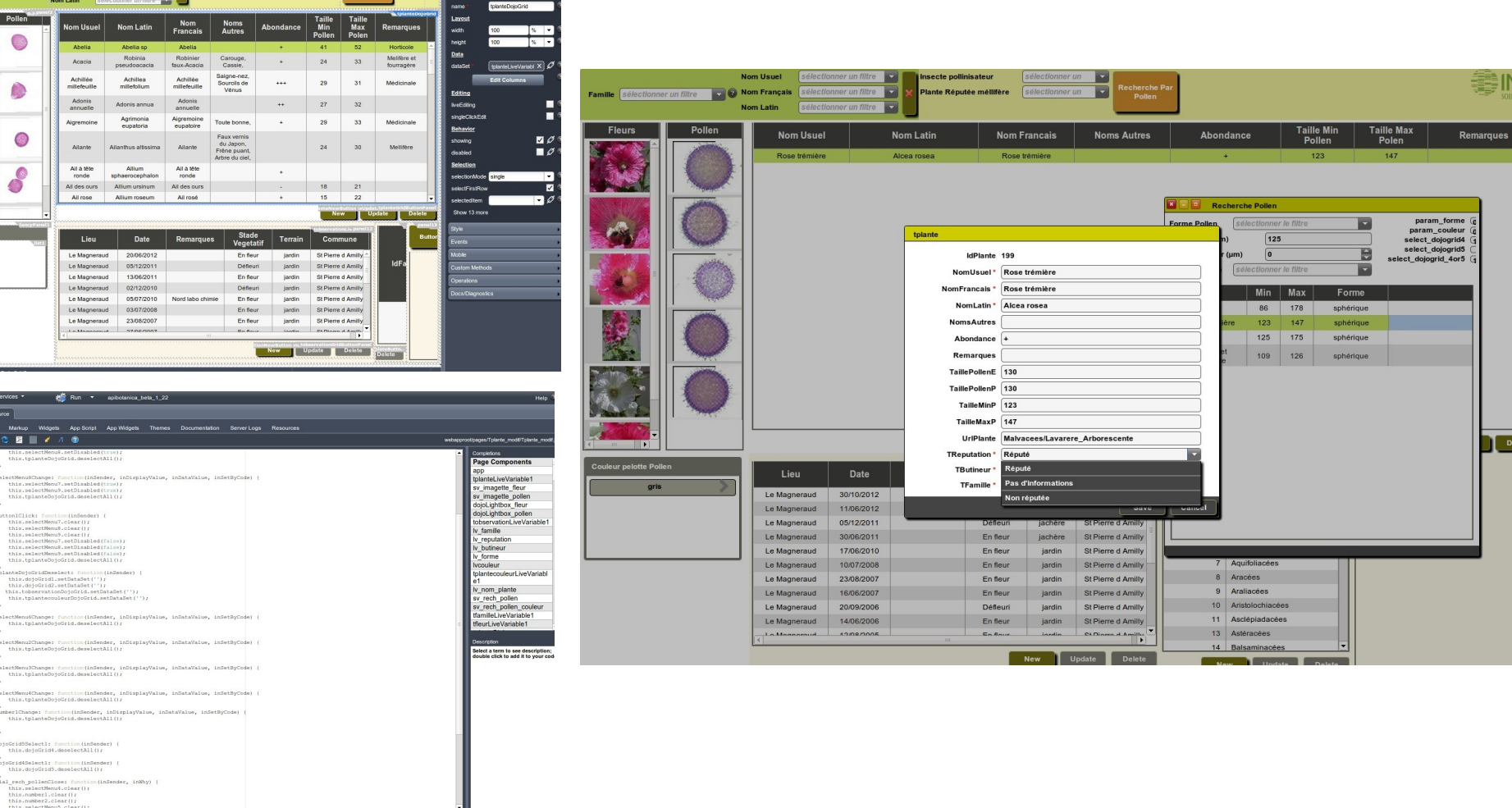

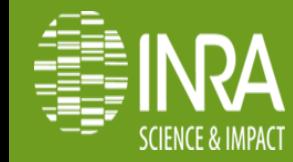

D - 0 botaniqueO6

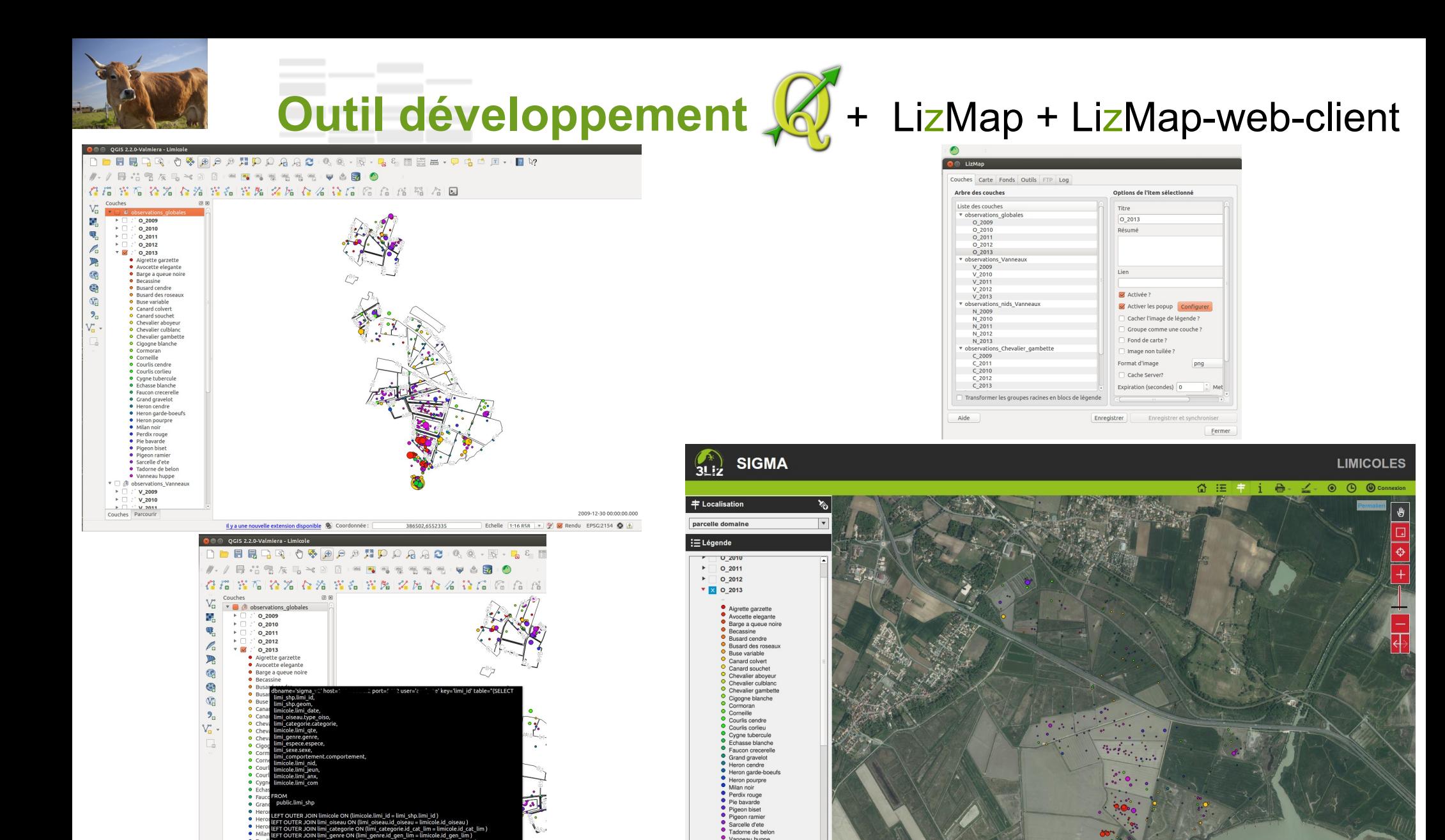

Vanneau huppe observations Vanneaux V\_2009

**O** Fond de carte

**IGN Photo** 

.011

 $1:18000$ 

 $\int 3\text{Li}z$ 

 $\begin{array}{r} 200 \text{ m} \\ 1000 \text{ ft} \end{array}$ 

ond : CIGN CO

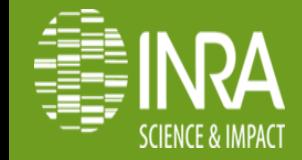

cole.lo\_oiseau )<br>n = limicole.id\_cat\_<br>icole.id\_gen\_lim )<br>micole.id\_esp\_lim )<br>le.id\_sex\_lim )

ere limicole limi, date between 3"01-01-2009\"' and 3"31-12-2009\"' AND

der by limicole.limi date ase

**Mai 2014**

# **Résultat côté utilisateur**

Intégration de données et analyse automatique

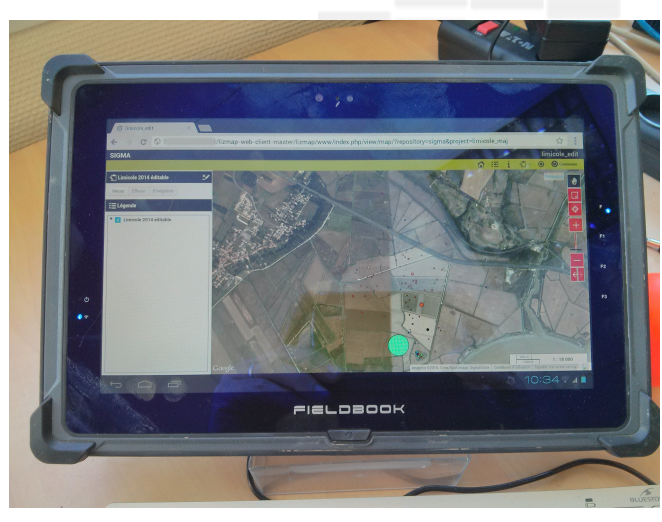

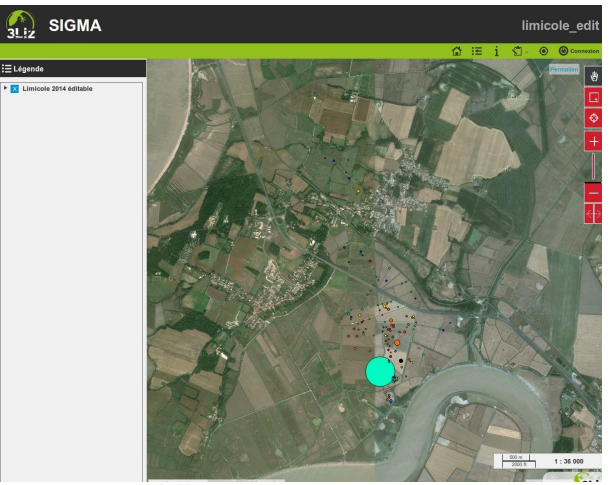

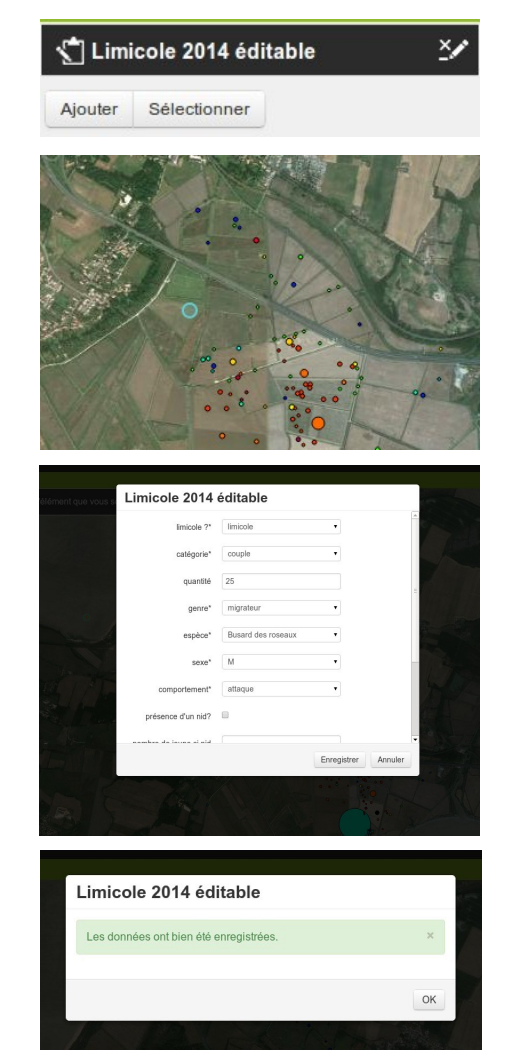

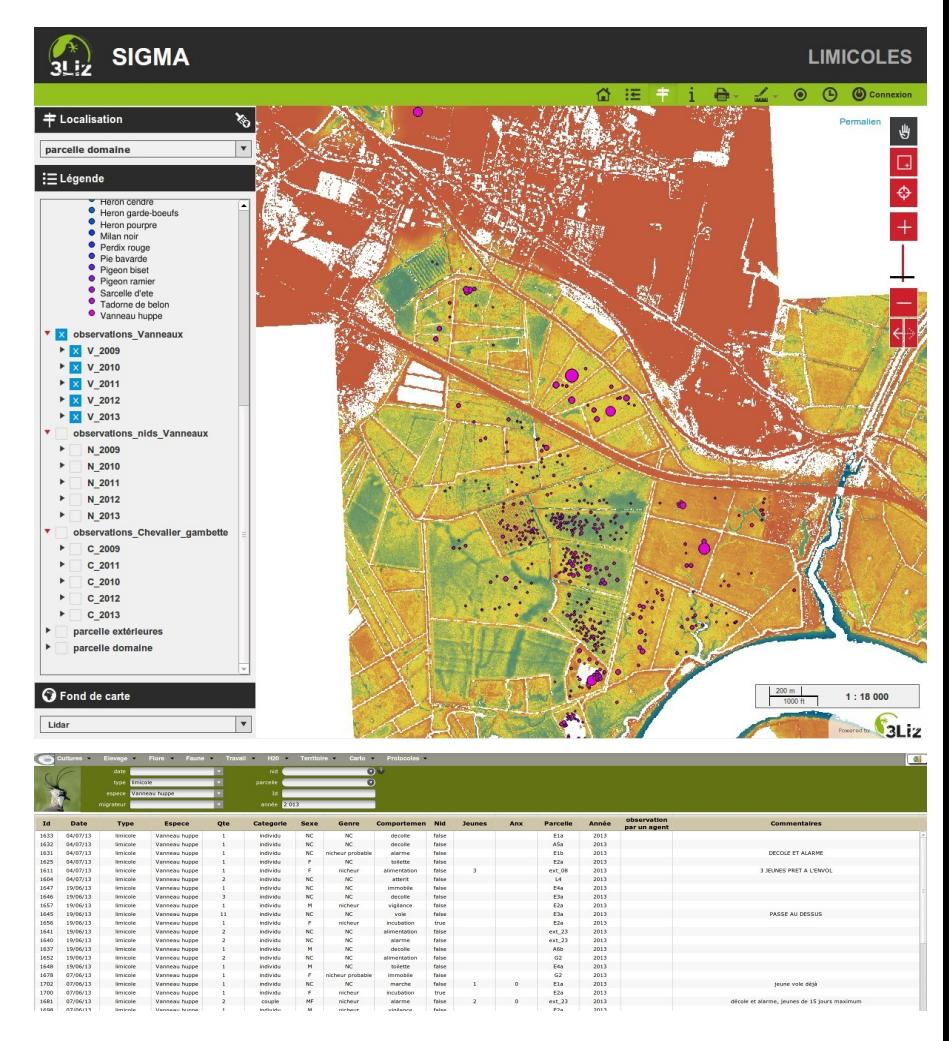

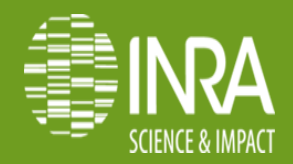

# **Resultat côté utilisateur**

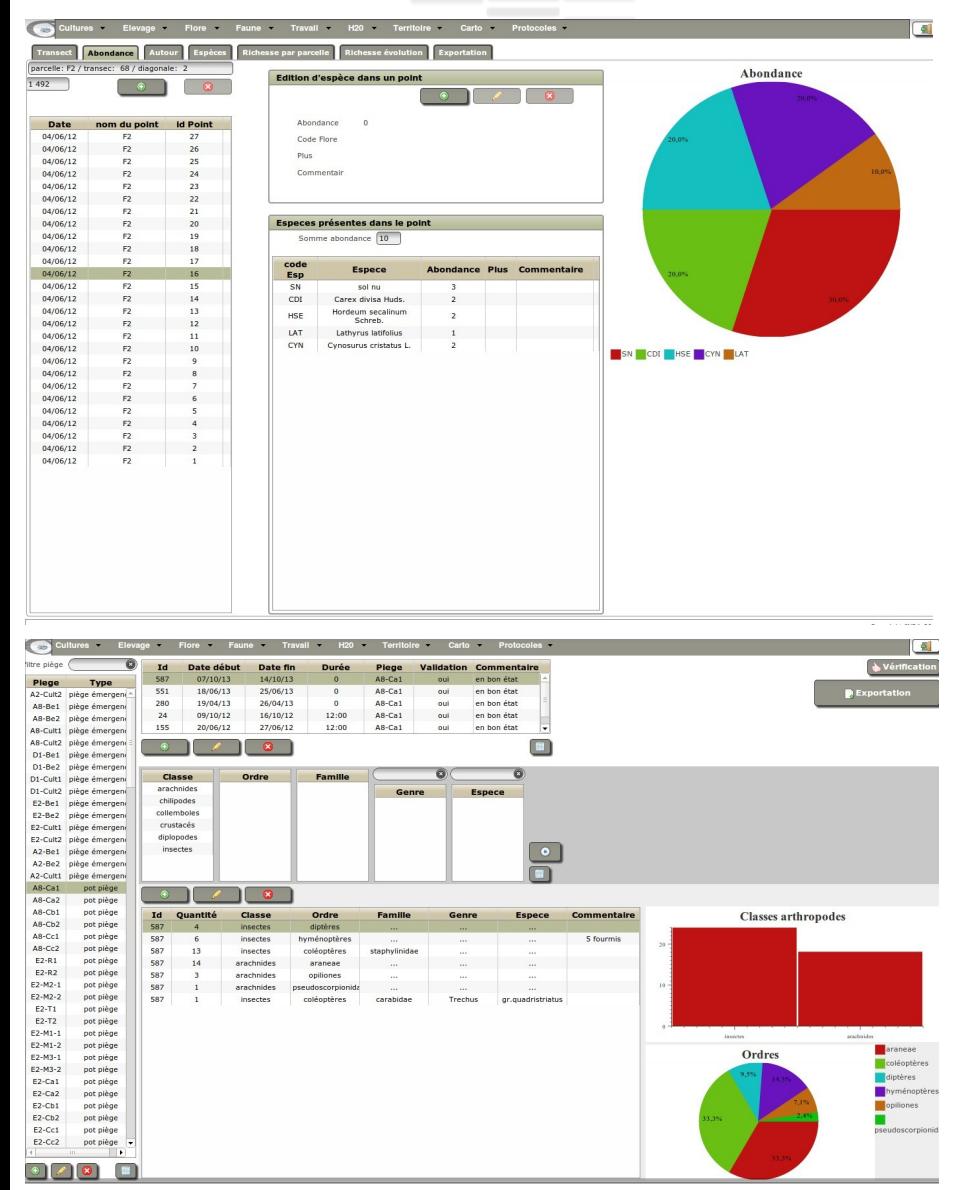

Intégration et analyse en direct des données

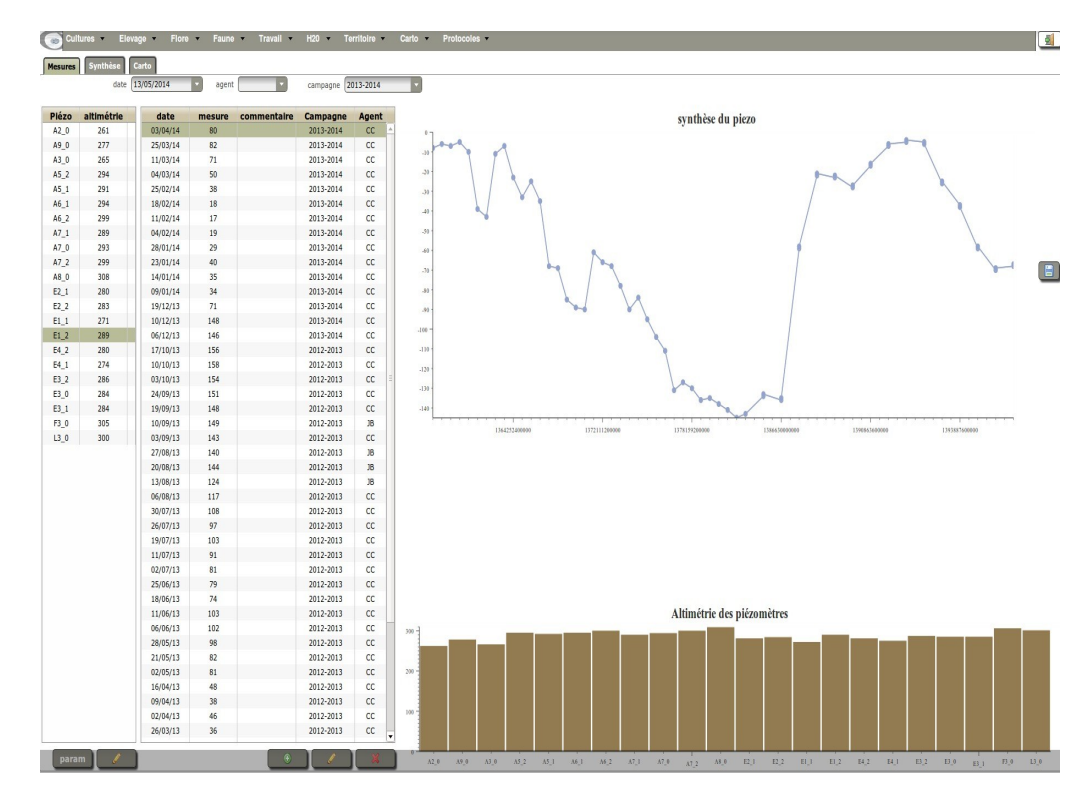

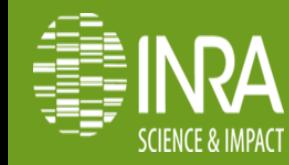

.013

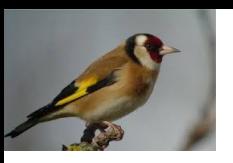

## **Résultat côté utilisateur**

#### Interopérabilité et analyse de données

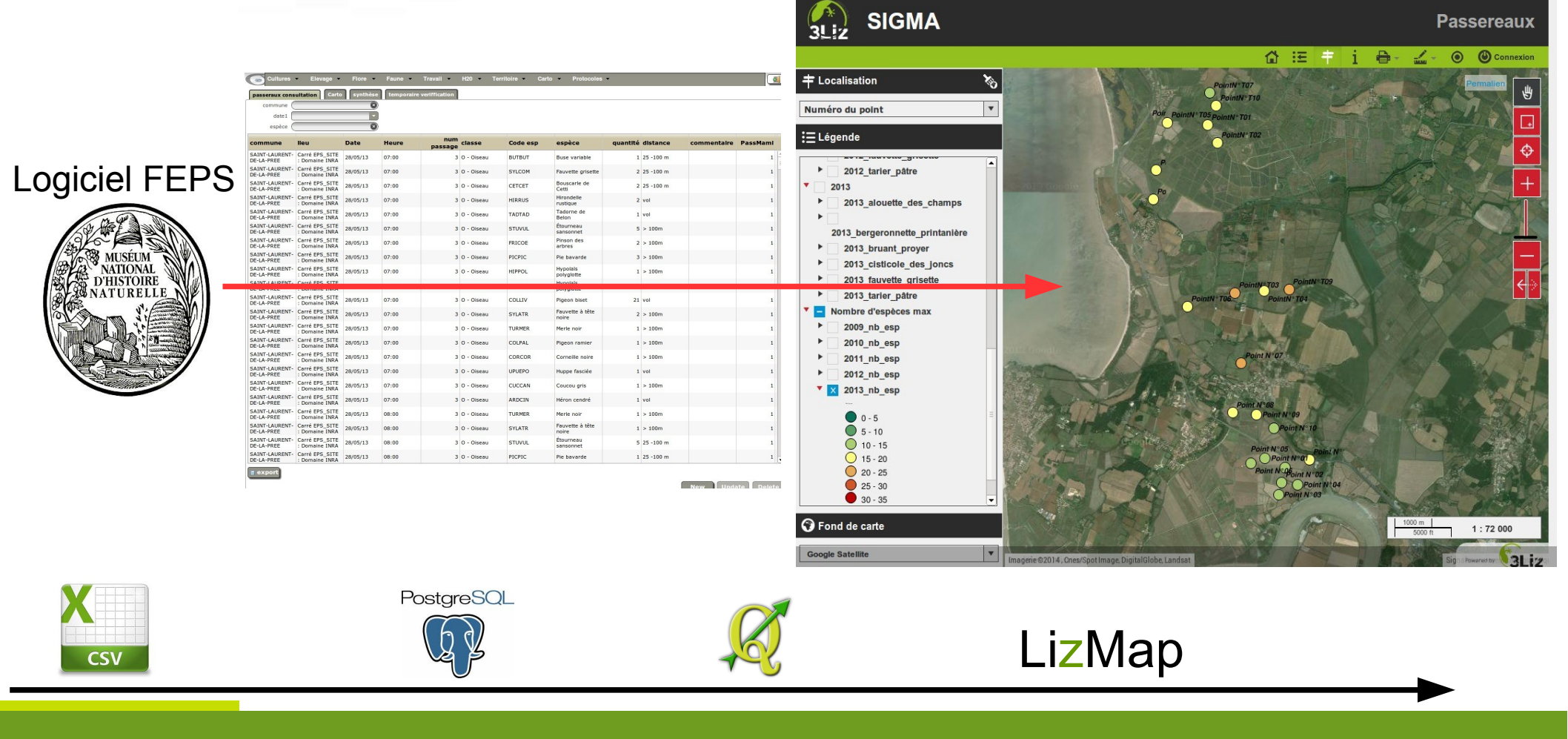

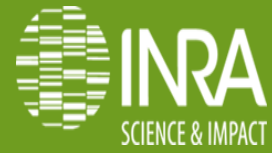

# **Merci pour votre attention**

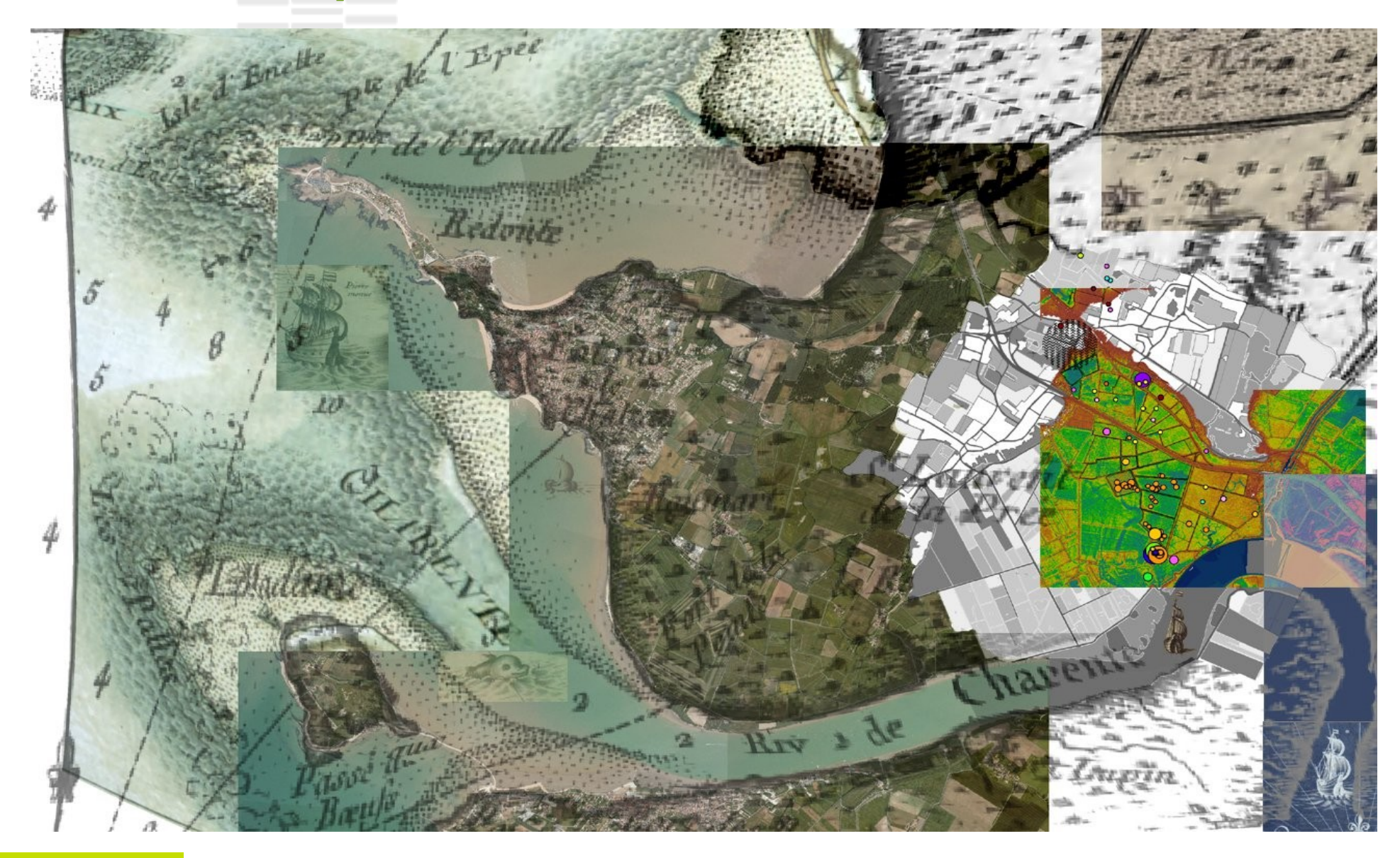

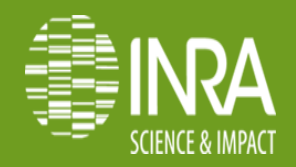